# **LAPORAN AKHIR PERANCANGAN PRINSIP DASAR TEKNOLOGI** *LIGHT FIDELITY* **PADA SUATU RUANG KERJA BERBASIS ARDUINO UNO**

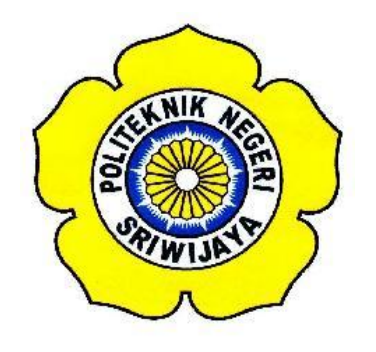

**Disusun Untuk Memenuhi Persyaratan Menyelesaikan Pendidikan Diploma III Pada Jurusan Teknik Elektro Program Studi Teknik Telekomunikasi Politeknik Negeri Sriwijaya**

**Oleh :**

**AMALIA ZAHARA 061430330266**

**POLITEKNIK NEGERI SRIWIJAYA PALEMBANG 2017**

# **LEMBAR PERSETUJUAN LAPORAN AKHIR PERANCANGAN PRINSIP DASAR TEKNOLOGI** *LIGHT FIDELITY* **PADA SUATU RUANG KERJA BERBASIS ARDUINO UNO**

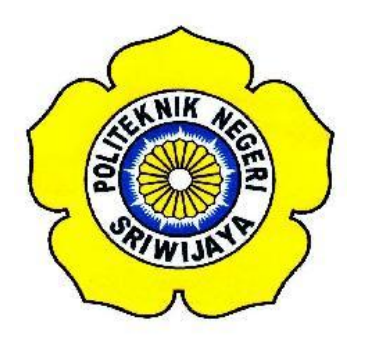

**Disusun Untuk Memenuhi Persyaratan Menyelesaikan Pendidikan Diploma III Pada Jurusan Teknik Elektro Program Studi Teknik Telekomunikasi Politeknik Negeri Sriwijaya**

**Oleh :**

# **AMALIA ZAHARA**

**061430330266**

**Palembang, Agustus 2017**

**Menyetujui,**

**Pembimbing I**

**Pembimbing II**

**Irawan Hadi, S.T., M.Kom NIP. 196511051990031002**

**Sholihin, S.T., M.T NIP. 197404252001121001**

**Mengetahui,**

**KetuaJurusan Ketua Program Studi TeknikElektro Teknik Telekomunikasi**

**YudiWijanarko, S.T.,M.T Ciksadan, S.T., M.Kom**

**NIP. 196705111992031003 NIP. 196809071993031003**

#### **LEMBAR KEASLIAN**

Saya yang bertanda tangan dibawah ini :

Nama : Amalia Zahara NIM : 061430330266 Program Studi : DIII Teknik Telekomunikasi Jurusan : Teknik Elektro

Menyatakan dengan sebenarnya bahwa Laporan Akhir ini yang telah saya buat ini dengan judul "**PERANCANGAN PRINSIP DASAR TEKNOLOGI LIGHT FIDELITY PADA SUATU RUANG KERJA BERBASIS ARDUINO UNO"** adalah benar hasil karya saya sendiri dan bukan merupakan duplikasi, serta tidak mengutip sebagian atau seluruhnya dari karya orang lain, kecuali yang telah disebutkan sumbernya.

> Palembang, Juli 2017 Penulis,

Amalia Zahara

#### **Motto**

**"It Is Not A Perfect Success Without The Support And Good Wishes Of The Parents"**

**"Do The Best For Your Life And Never** *Make Same Mistake***"**

**"Berusahalah Semaksimal Yang Kamu Bisa Lakukan. Urusan Hasilnya Serahkan Pada Allah SWT"**

**"Janganlah Kamu Terlalu Menyukai Sesuatu Hal, Bisa Jadi Itu Amat Buruk Bagimu. Dan Jangan Terlalu Membenci Sesuatu Hal, Karena Bisa Jadi Itu Amat Baik Bagimu"**

> **Laporan Akhir ini Kupersembahkan Kepada :**

- **Allah SWT**
- **Kedua Orang Tuaku yang tercinta**
- **Saudara-saudara kandungku tersayangdan keluarga besarku**
- **Bapak Irawan Hadi, S.T.,M.Kom selaku pembimbing I**
- **Bapak sholihin, S.T.,M.T selaku pembimbing II**
- **Bapak/Ibu Dosen Jurusan Teknik Elektro Program Studi Teknik Telekomunikasi**

- **Seluruh teman-teman seperjuangan angkatan tahun 2014 khususnya Kelas 6 TB yang selalu menemaniku saat suka maupun duka dalam pembuatan laporan ini**
- **Sahabat-sahabat terbaikku semasa SMA di Grup 18**
- **Seseorang yang selalu memberikan dukungannya**
- **Keluarga Besar Himpunan Mahasiswa Jurusan Teknik Elektro Politeknik Negeri Sriwijaya**
- **Almamater yang ku banggakan**

#### **ABSTRAK**

# **PERANCANGAN PRINSIP DASAR TEKNOLOGI** *LIGHT FIDELITY***PADA SUATU RUANG KERJA BERBASIS ARDUINO UNO**

**(2017 : xv + 56Halaman + 42 Gambar + 2 Tabel + 13Lampiran + DaftarPustaka)**

## **AMALIA ZAHARA 061430330266 JURUSAN TEKNIK ELEKTRO PROGRAM STUDI TEKNIK TELEKOMUNIKASI ABSTRAK**

Pada perancangan prinsip dasar teknologi light fidelity pada suatu ruang kerja berbasis arduino uno dapat dilakukan dengan menggunakan komponen elektronika seperti Arduino Uno, Photodioda, Wifi Adapter TP Link TL WN722N, Relay 2 Channel, DC Step Down dan tentunya sumber dari pengujiannya yaitu Lampu 100 Watt. Dalam perancangan ini dibuatlah alat dengan memanfaatkan photodiode sebagai sensor cahaya yang berasal dari bola lampu sebagai receiver sekaligus input analog data arduino sebanyak 6 buah yang kemudian perancangan ini akan menghasilkan bola lampu sebagai penerang suatu ruangan sekaligus pemutus dan penyambung koneksi internet sebagai prinsip dasar dari sebuah teknologi yang dikenal dengan *Light Fidelity* atau Li- Fi. Teknologi ini memanfaatkan relay untuk memutus atau menyambungkan arus tegangan untuk sumber koneksi internet yang ada dengan memanfaatkan Wifi Adapter TP Link WN722N untuk memperkuat sinyalnya. Pada pengamatan ini semakin besar cahaya yang dipancarkan oleh lampu maka semakin besar pula nilai sensor cahaya yang dihasilkan oleh photodioda yang kemudian akan memperkuat jaringan internetnya. Pada pengukuran yang telah dilakukan, didapat hasil bahwa saat koneksi internet kita terhubung ketika lampu dalam keadaan ON, maka pada saat kita melakukan ping google melalui jendela Run dan Command Prompt, tampilan jendela Command Prompt akan memberikan respon yang berisi "Reply From74.125.68.103: *bytes=32 time=50ms TTL=41".* Sedangkan saat kita tidak terhubung dengan jaringan internet, maka command prompt akan memberikan respon beriskan "Request Timed Out" yang artinya tidak adanya arus maupun tegangan yang mengalir sehingga mengakibatkan koneksi internet menjadi putus.

Kata Kunci:Arduino Uno*, Light Fidelity*, Photodioda, Relay, TP Link TL-WN722N

#### **ABSTRACT**

**BASIC DESIGN OF THE LIGHT FIDELITY TECHNOLOGY IN THE WORKSPACE BASED ARDUINO UNO (2017 : xv + 56Pages + 42 Images + 2 Tables + 13Attachments + List of Refferences)**

#### **AMALIA ZAHARA 061430330266 ELECTRICAL ENGINEERING DEPARTMENT MAJORING TELECOMMUNICATION ENGINEERING ABSTRACT**

Basic design of light fidelity technology in the workspace based arduino uno can be done by using circuit electronics components such as Arduino Uno, Photodiode, Wifi Adapter TP Link TL WN722N, Relay 2 Channels, DC Step Down and the source of the test is Lamp 100 Watts. In this design is made using photodiode tool as a light sensor from the light bulb as a receiver as well as analog input arduino data as much as 6 pieces which then this design will produce a light bulb as a light of a room as well as breakers and connecting internet connection as a basic principle of a technology known as Light Fidelity or Li-Fi. This technology utilizes a relay to connect or disconnect a voltage current to source connection internet with using the Wifi Adapter TP Link TL WN722N to amplify the signal. In this observation the greater the light emitted by the lights so the greater of the value of the light sensor generated by photodiode which will then strengthen its internet network. In the measurement that has been done, we get the result that when our internet connection is connected when the light is ON, then when we ping google through Run and Command Prompt window, Command Prompt window display will give respons which contains "Reply From  $74.125.68.103$ : Bytes =  $32 \text{ time} = 50 \text{ ms} \text{ TTL} = 41$  ". While when we are not connected to the internet network, then the command prompt will provide a respons containing "Request Timed Out" which means no current or voltage that flows, causing the internet not be connected.

**Keyword**: Arduino Uno*, Light Fidelity*, Photodioda, Relay, TP Link TL-WN722N

#### **KATA PENGANTAR**

Puji syukur penulis panjatkan atas kehadirat Allah SWT karena atas berkat, rahmat dan karunia-Nyalah sehingga penulis dapat menyelesaikan laporan akhir ini.Adapun judul yang diambil dalam penulisan laporan akhir ini adalah" Perancangan Prinsip Dasar Teknologi *Light Fidelity* Pada Suatu Ruang Kerja Berbasis Arduino Uno".

Laporan Akhir ini ditulis untuk memenuhi salah satu syarat menyelesaikan pendidikana Diploma III di Jurusan Teknik Elektro Program Studi Teknik Telekomunikasi Politeknik Negeri Sriwijaya. Selama penyusunan laporan akhir ini penulis juga tidak terlepas dari bantuan berbagai pihak yang telah memberikan bimbingan baik secara langsung maupun tidak langsung, sehingga dalam penyelesaian laporan akhir ini dapat berjalan dengan tepat sesuai waktunya. Dengan terselesainya laporan akhir ini penulis mengucapkan rasa terima kasih atas bimbingan serta pengarahan yang telah diberikan oleh dosen pembimbing :

- 1. Bapak Irawan Hadi, S.T., M.Kom selaku pembimbing I
- 2. Bapak Sholihin, S.T.,M.T selaku dosen pembimbing II

Penulis juga mengucapkan terima kasih kepada pihak-pihak yang telah membantu dalam menyelesaikan laporan akhir ini :

- 1. Bapak DR. Dipl. Ing. Ahmad Taqwa, M.T., selaku Direktur Politeknik Negeri Sriwijaya Palembang.
- 2. Bapak Yudi Wijanarko, S.T., M.T selaku Ketua Jurusan Teknik Elektro Politeknik Negeri Sriwijaya;
- 3. Bapak Herman Yani S.T., M.Eng selaku Sekretaris Jurusan Teknik Elektro Politeknik Negeri Sriwijaya;
- 4. Bapak Ciksadan, S.T.,M.Kom., selaku Ketua Program Studi Teknik Telekomunikasi Politeknik Negeri Sriwijaya.
- 5. Seluruh dosen, staf bengkel dan laboratorium Jurusan Teknik Elektro Program Studi Teknik Telekomunikasi Politeknik Negeri Sriwijaya.
- 6. Kedua orang tua ,saudara-saudaraku tercinta yang telah memberikan dukungan moril dan materil sehingga penulis mampu menyelesaikan laporan akhir ini.
- 7. Rekan-rekan yang telah membantu dalam penyelesaikan laporan akhir ini terkhususkan kelas 6TB Teknik Elektro Program Studi Teknik Telekomunikasi.

Dalam penyusunan laporan ini tentu saja banyak terdapat kekurangan dan kesalahan, untuk itu penulis dengan senang hati menerima kritik, saran dan masukan dari pembaca yang bersifat membangun untuk kesempurnaan laporan ini. Semoga laporan ini dapat bermanfaat bagi mahasiswa Politeknik Negeri Sriwijaya, khususnya Jurusan Teknik Elektro Program Studi Teknik Telekomunikasi.

Palembang, Juli 2017

Penulis

## **DAFTAR ISI**

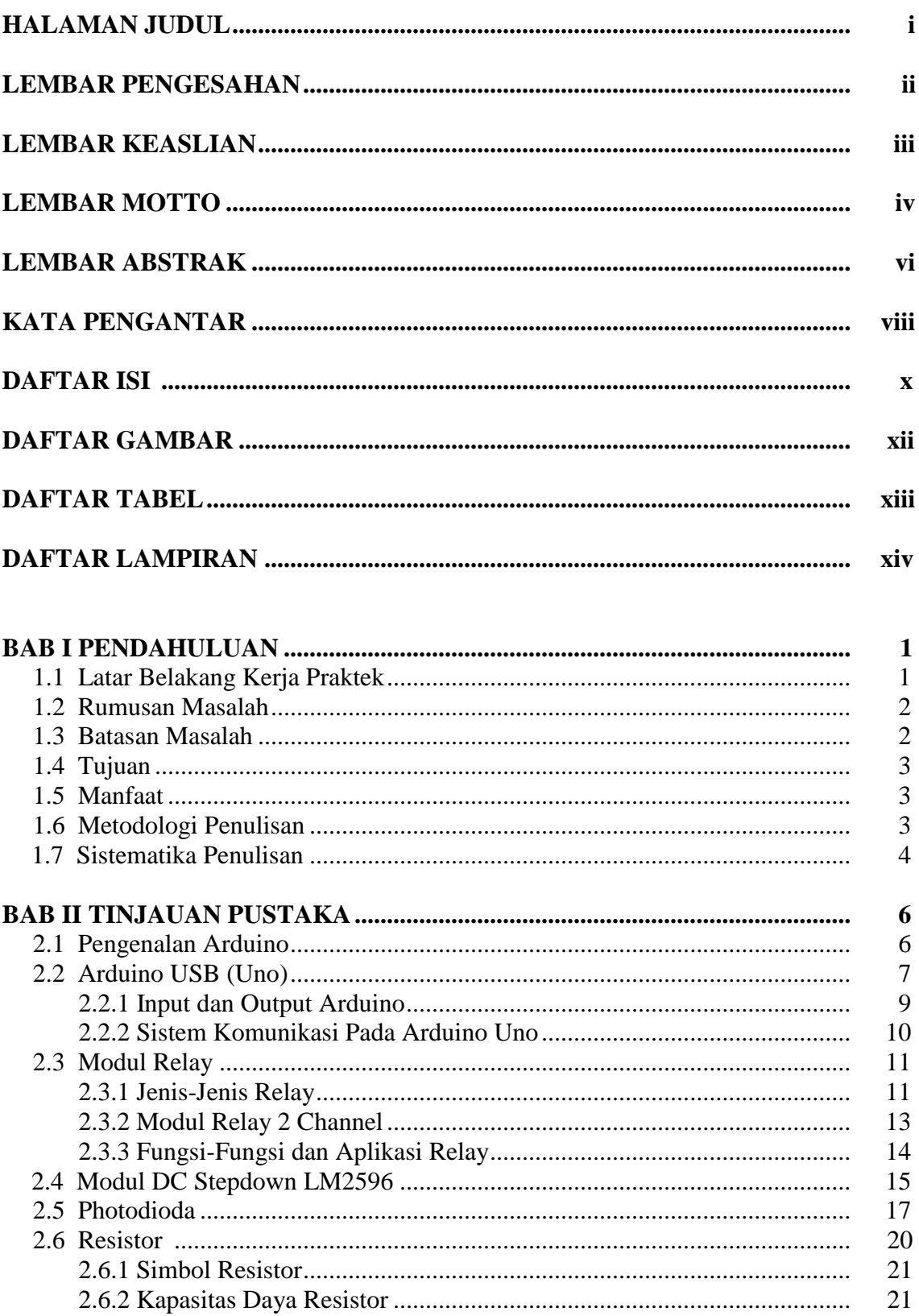

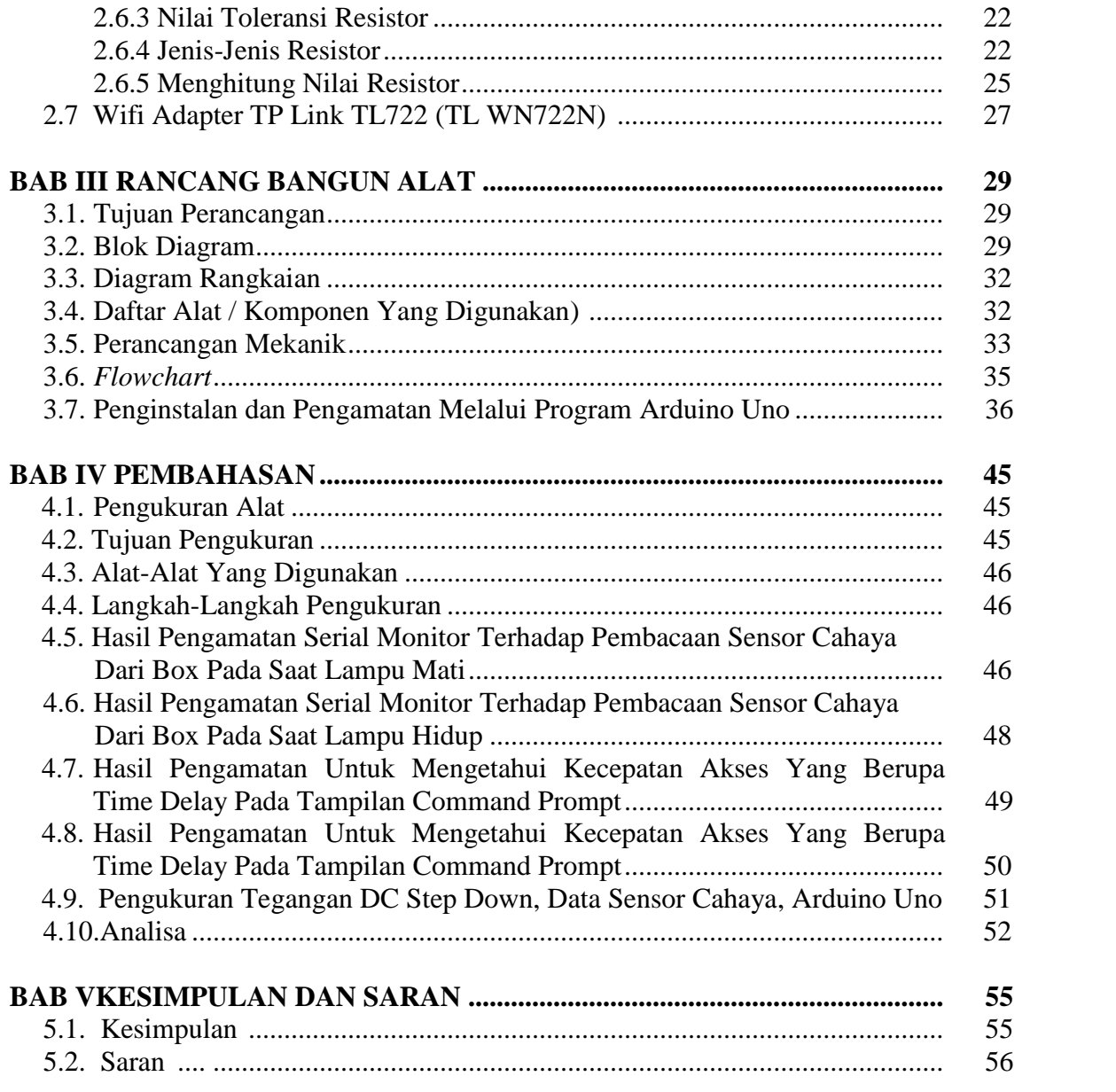

# **DAFTAR PUSTAKA**

# **LAMPIRAN**

## **DAFTAR GAMBAR**

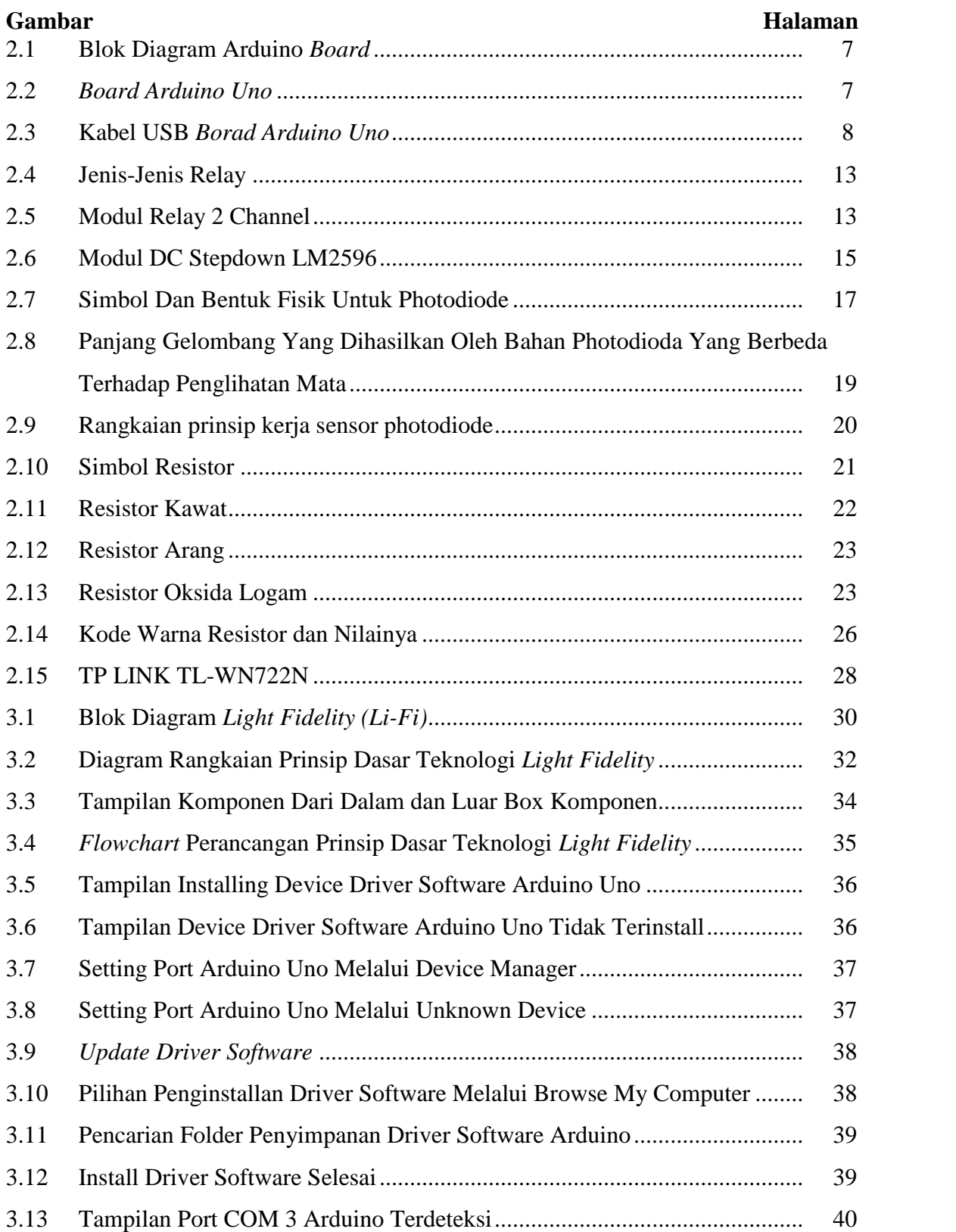

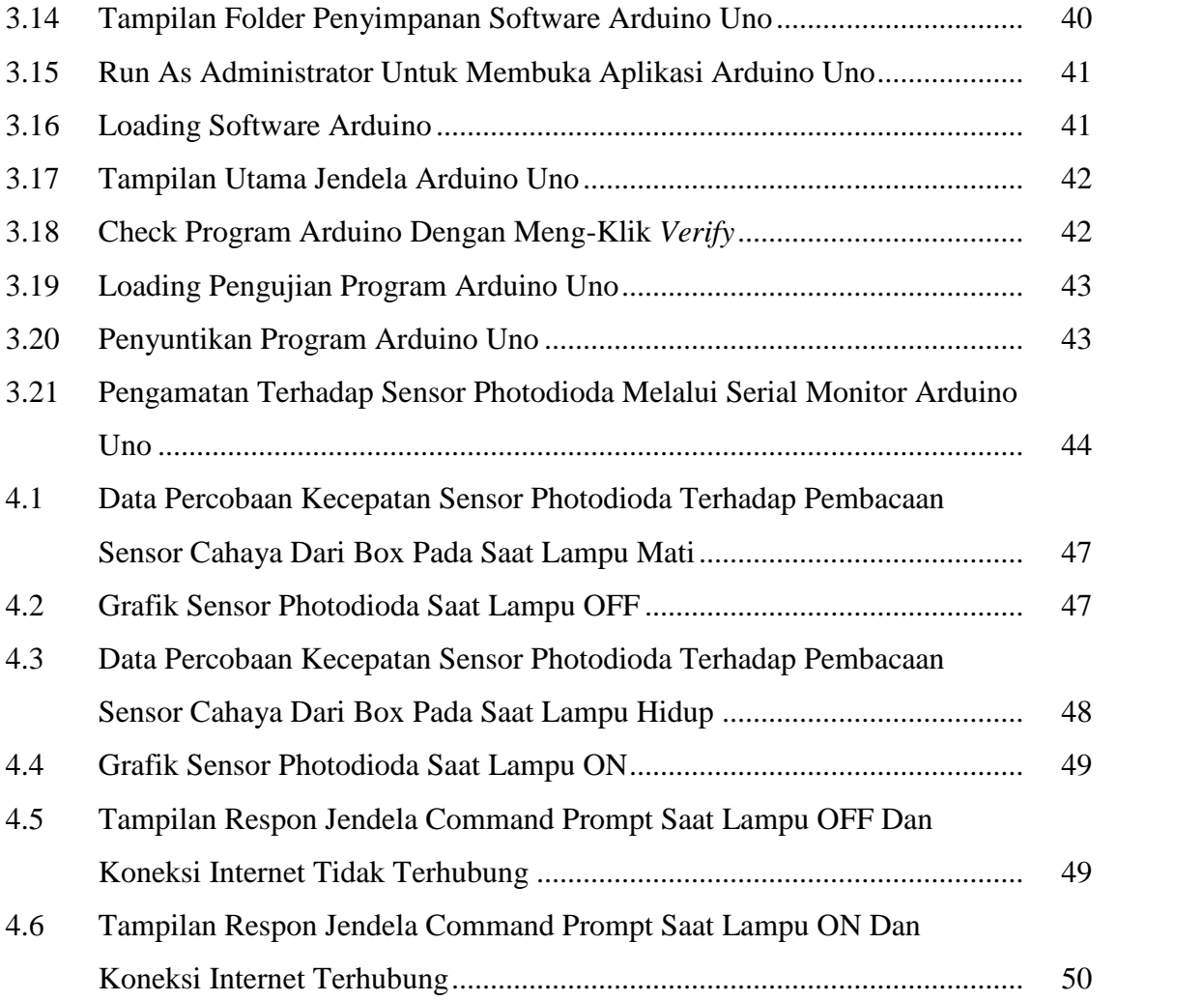

## **DAFTAR TABEL**

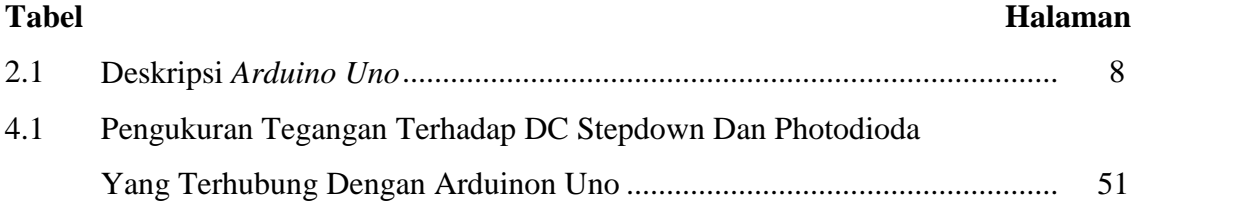

### **DAFTAR LAMPIRAN**

#### **Lampiran**

- 1. Surat Kesepakatan Bimbingan Laporan Akhir (LA) Pembimbing I
- 2. Surat Kesepakatan Bimbingan Laporan Akhir (LA) Pembimbing II
- 3. Lembar Bimbingan Laporan Akhir Pembimbing I
- 4. Lembar Bimbingan Laporan Akhir Pembimbing II
- 5. Surat Permohonan Peminjaman Alat
- 6. Lembar Rekomendasi Ujian Laporan Akhir
- 7. Lembar Revisi Laporan Akhir
- 8. Lembar Progress Kemajuan Laporan Akhir
- 9. Bukti Penyerahan Hasil Karya/ Rancang Bangun
- 10. Tampilan Hasil Pengukuran Alat
- 11. Program Arduino
- 12. Datasheet Arduino Uno
- 13. Datasheet Photodioda